## **Rechercher sur le site du CDI : E-sidoc**

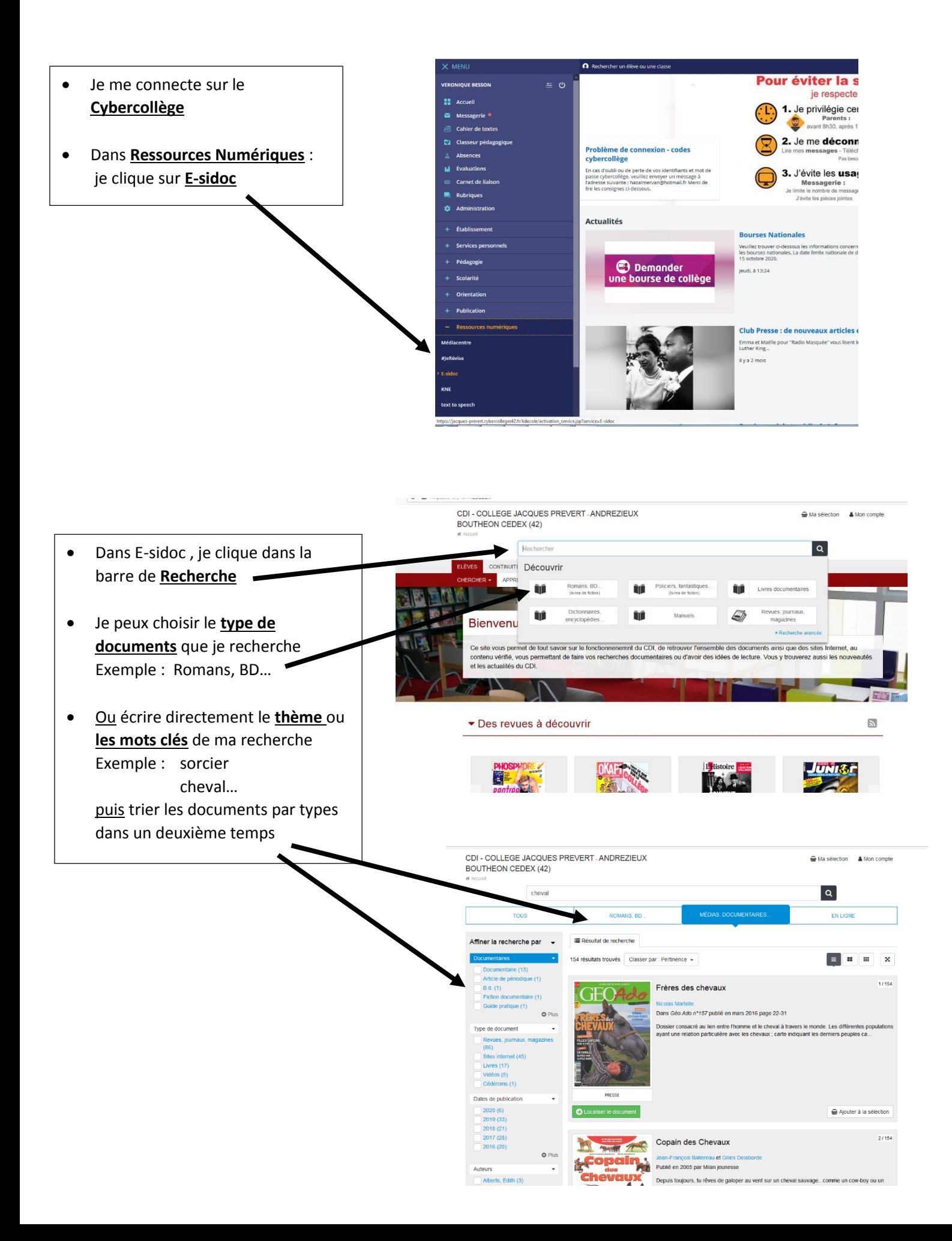